# **Überblick LocoTurn**

# **Welche Funktionen sind verfügbar?**

LocoTurn ist ein DCC-Drehscheibendecoder auf Basis eines Arduino Nano. Für die Ansteuerung des Schrittmotors wird ein TMC2208-Steppertreiber verwendet. Die Steuerung umfasst ein Relais zur Umpolung des Bühnengleises und ein separates Steuerpanel zur manuellen Bedienung mit Drehencoder, Poti und Tasten. Zusätzlich kann ein OLED-Display angeschlossen werden. Ein JQ6500- Soundmodul dient der Ausgabe von bewegungssynchronen Sounds. Ab Software-Version 1.1 kann auch ein DFPlayer für Sounds genutzt werden. Zur Ansteuerung von Licht-Signalen, Warnleuchte und Hausbeleuchtung kann eine kleine Bühnenplatine mit WS2811-LED-Treibern verwendet werden. Für komplexere Beleuchtungsszenarien und zur Ansteuerung von Servos gibt es eine Schnittstelle zur Mobal edl ib.

Für den Einsatz von LocoTurn bei Drehscheiben von Fleischmann, Märklin etc. muss die Drehscheibe auf Schrittmotor umgebaut werden. Der standardmäßig eingebaute lautstarke Motor und weitere Elektronik auf der Bühne werden dabei entfernt und neue Komponenten eingesetzt.

> LocoTurn V1.X Drehsche iben-**Steuerung** domapi a Hardi

Die Software-Version V1.x wurde im Vergleich zur ersten Version (V0.6) stark erweitert und überarbeitet. Die neue Version lässt sich auch auf der schwarzen Platine von Hardi verwenden; bei den Anschlüssen gibt es allerdings Einschränkungen.

Folgende Features für Drehscheiben (DS) sind verfügbar:

- Steuerung der Drehscheibenbewegungen, direktes Anfahren von bis zu 62 Gleisabgängen (= Ports), U-Turns (180°-Drehungen der Bühne) incl. automatischer Signalisierung und Steuerung von Beleuchtungseffekten auf der Drehscheiben-Bühne sowie Abspielen von Sounds beim Anfahren, Bewegen und bei Stopp der DS.
- Die Bewegungen beherrschen sanftes Beschleunigen und Abbremsen. In Verbindung mit einem geeigneten Steppermotor bewegt sich die Drehscheibe nahezu geräuschlos.
- Die Steuerung der Funktionen erfolgt über Drehencoder, Poti, DCC oder den seriellen Arduino-IDE-Monitor.
- LocoTurn ist kompatibel zum Pseudostandard der Märklin-Drehscheibensteuerung 7686/7687 und kann somit über die gängigen PC-Steuerungssysteme (z.B. Traincontroller) angesteuert werden.
- OLED-Anzeige für zahlreiche Benutzerinformationen (Status, Aktueller Port/Position, Bewegungsablauf, Menü mit Steuerungsfunktionen).
- Anschluss nahezu beliebiger Steppermotoren möglich (mit/ohne Getriebe, 200/400 Steps pro

Umdrehung); solange der Motor mit dem verwendeten Stepper-Treiber zusammenpasst (v.a. Strom!).

- Die Steuerung ermittelt beim Kalibrieren die Lage des Referenzpunktes (Hallsensor = Null-Punkt), die Anzahl der Steps pro Umdrehung und das Getriebespiel automatisch; die manuelle Vorgabe der Steps pro Umdrehung ist ebenfalls möglich.
- Bei Getriebemotoren wird das Getriebespiel beim Anfahren der Gleisabgänge ausgeglichen. Bei Direktantrieb ohne Getriebe ist dies nicht erforderlich.
- Der Referenzpunkt (= Null-Punkt) wird während des Betriebes lfd. überprüft und ggf. angepasst. Damit ist eine hohe Positioniergenauigkeit möglich.
- Integration der MobaLedLib zur Ansteuerung von Gleissperr-Lichtsignalen / Servos, Hausbeleuchtung und Warnleuchte oder Ansteuerung eines kleinen WS2811-Verteilers auf der Bühne zur direkten Steuerung von Gleissperr-Lichtsignalen (mit Überblenden), Hausbeleuchtung (incl. fade in/out, Neonflackern oder einfaches Ein/Aus) und Warnleuchte (ohne MobaLedLib).
- Erweiterte Signalsteuerung: Signale werden automatisch abhängig vom Port-Typ gestellt (bei Stillstand: aktiver/gültiger Port –> weiß, inaktiver oder blinder Port –> rot, bei Bewegung: alle Signale auf rot).
- Das Überspringen von inaktiven Ports ist möglich (inaktive Ports ohne Gleisabgang werden nicht angefahren).
- Beim Mehrfach-Drehen des Drehencoders behält die DS die einmal eingeschlagene Richtung bei, auch wenn es andersherum kürzer wäre. Dies verhindert Richtungswechsel in der Bewegungsphase und ist v.a. bei Drehscheiben mit wenig Gleisen interessant. Diese Logik ist auch abschaltbar, dann wird immer der kürzeste Weg gefahren und ggf. die Richtung geändert.
- Über eine neue Panelplatine können 4 Taster zum Steuern von Signalen, Beleuchtung, Home-Position der Drehscheibe, U-Turn etc. verwendet werden.
- Beim Rekalibrieren und komplettem Reset gehen die Signale auf rot und die Flash/Warnleuchte blinkt. Nach dem Rekalibrieren per OLED-Menu fährt die Drehscheibe wieder zur letzten Position. Nach komplettem Reset und Inititalisierung fährt sie zum Port 1.
- Ein Soundprojekt für das Soundmodul JQ6500 bzw. einen DFPlayer kann individuell zusammengestellt werden (Hupe, Anfahren, DS-Bewegung etc.).
- *NEU* Ab Software-Version 1.2 wird die Lautstärke dauerhaft im EEPROM gespeichert und der Wert beim nächsten Einschalten wieder gelesen. Änderungen der Lautstärke über DCC-Befehle werden gespeichert. Das gleiche gilt für die neue Einstellmöglichkeit der Lautstärke über das Menü.
- Für 2-Leiter-Fahrer ist die automatische Polarisierung der Bühnengleise integriert, damit bei Drehungen kein Kurzschluss auftritt. Je nach Stellung der Bühne schaltet ein kleines Relais die Polarität des Bühnengleises um.
- Ein potentialfreier Kontakt über einen Optokoppler kann einen geeigneten Rückmelder (S88, ESU Detector etc.) auf Masse schalten und so z.B. einer PC-Steuerung mitteilen, dass der Zielport erreicht wurde und die Drehscheibe wieder steht.
- Die Stromversorgung der Bühne kann über einen Gleisbesetztmelder auf Stromfühlerbasis laufen, der eine Lok auf der Bühne z.B. an eine PC-Steuerung melden kann ("Bühne belegt").

Ein zusätzlicher Anschluss für spätere Erweiterungen ist verfügbar.

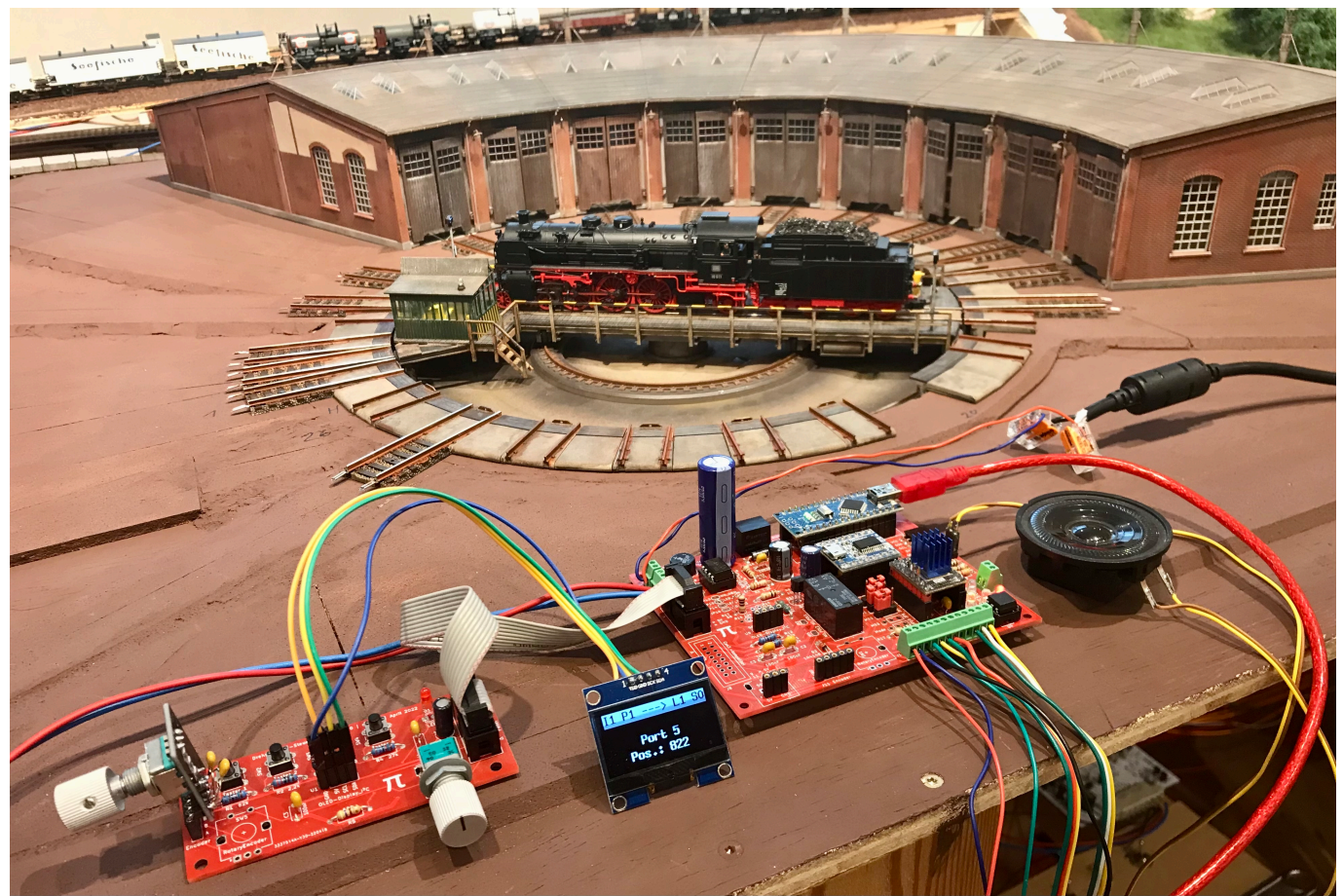

Umgerüstete Fleischmann-Drehscheibe (H0) mit LocoTurn-Steuerung

# **Überblick LocoTurn**

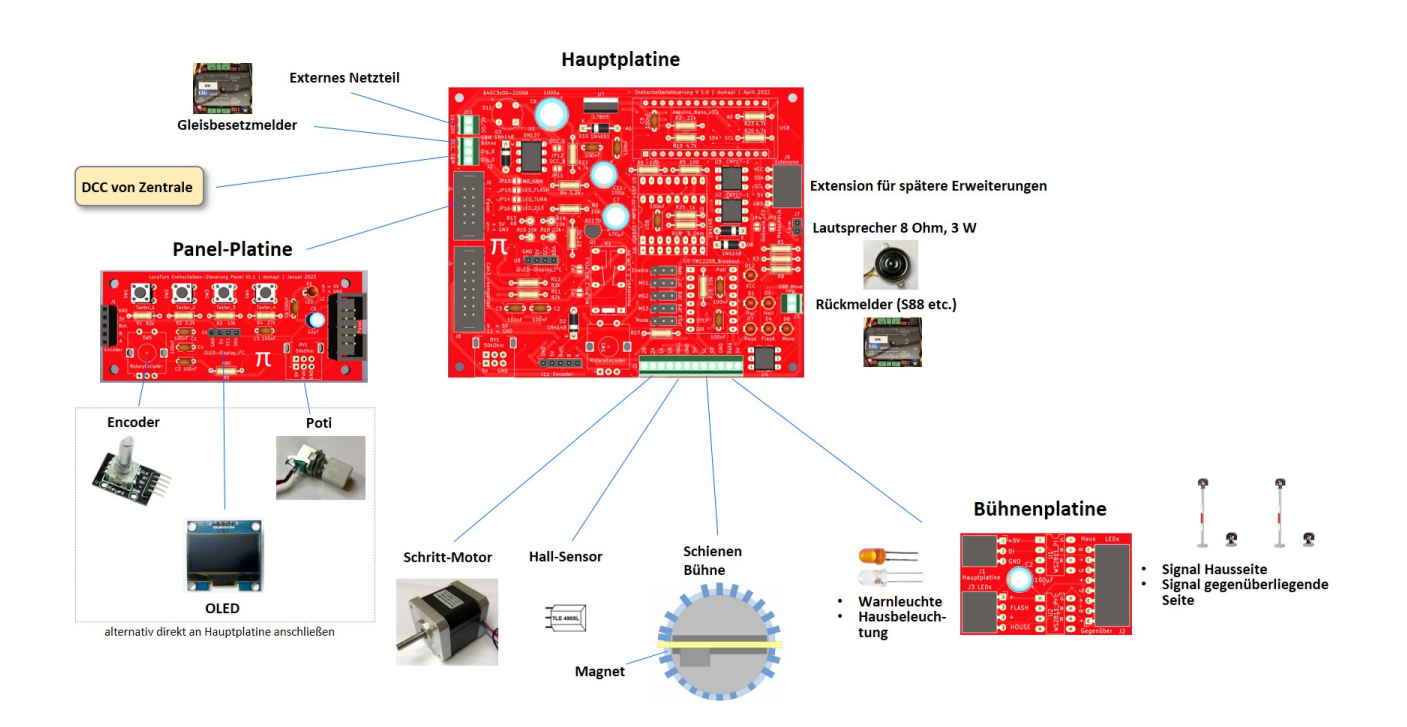

# **Einsatzszenarien**

Folgende Einsatzmöglichkeiten für LocoTurn bestehen:

- Steuerung einer Drehscheibe auf einer digitalen 2-Leiter-Anlage mit DCC. Hier wird ein Relais für die Polarisierung des Bühnengleises eingesetzt.
- Verwendung von LocoTurn auf einer 3-Leiter-Anlage mit DCC (Relais entfällt).
- Einsatz auf einer analogen Gleichstrom-Anlage (2-Leiter, nicht digital gesteuert). Ein Polarisierungsrelais ist erforderlich. Die DCC-Features werden nicht verwendet.
- Einsatz auf einer analogen Wechselstrom-Anlage (3-Leiter); Relais wird nicht benötigt, DCC-Ansteuerung ist nicht verfügbar.

# **Wo bekomme ich die Software her?**

Der aktuelle Arduino-Sketch für die Ansteuerung der Drehscheibe ist beim User [Domapi](https://wiki.mobaledlib.de/redirect/forum/updomapi) erhältlich. Einfach im Stummi-Forum eine persönliche Nachricht mit einer Mailadresse an ihn senden, dann schickt er den Sketch zu. Später - nach Abschluss der Testphase - wird der Code auf Github veröffentlicht.

### **Disclaimer (das muss leider sein):**

- Dies ist ein nicht-kommerzielles DIY-Projekt, das zwei Entwickler und einige Anwender in ihrer Freizeit entwickelt haben.
- Funktional ist LocoTurn jedoch mit kommerziellen Produkten vergleichbar.
- Eine Funktionsbeschreibung ist teilweise im Sketch enthalten bzw. auf den Wiki-Seiten hier zu finden. Ergänzend gibt es im Stummiforum mehrere Threads zum Thema Drehscheibensteuerung.
- Es ist erforderlich, dass man sich selbst in die Soft- und Hardware hineinfuchst. Dazu gehören: Schaltpläne lesen und verstehen können, den Unterschied zwischen einem Widerstand und einem Kondensator kennen, Wissen, an welchem Ende der Lötkolben heiß wird, Umgang mit der Arduino-IDE, Programme in den Arduino laden, grobes Programmierverständnis in C bzw. C++. Niemand wird die Steuerung mundgerecht servieren!
- Wir können keinen 24/7-Service sowie Beratung bei Fragen und Problemen anbieten. Hier ist Geduld erforderlich.
- Die Drehscheibensteuerung ist kein Spielzeug und ist nicht geeignet für Kinder unter 14 Jahren!
- Wir haften nicht für Schäden, die durch den Einsatz der Steuerung entstehen. Schadenersatzansprüche insbesondere auch für indirekte und Folgeschäden sind ausgeschlossen.

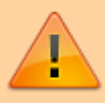

MobaLedLib Wiki - https://wiki.mobaledlib.de/

# **Wo bekomme ich Platinen her?**

Die roten Platinen von [Domapi](https://wiki.mobaledlib.de/redirect/forum/updomapi) sind aktuell über eine Persönliche Nachricht (PN) im Stummi-Forum an ihn erhältlich. Die ursprüngliche schwarze Platine von Hardi ist nicht mehr verfügbar.

Weitere Infos zu den roten Platinen: [Platinen](https://wiki.mobaledlib.de/anleitungen/bauanleitungen/locoturn_v10/150_locoturn_platinen)

# **Wer hilft bei Problemen und Fragen?**

Fragen und Probleme werden im Stummi-Forum diskutiert, damit auch andere Anwender den aktuellen Stand mitverfolgen können: [Drehscheibensteuerung im Stummi-Forum](https://www.stummiforum.de/t188668f7-MobaLedLib-Hard-und-Software-zur-Steuerung-einer-Drehscheibe-per-Schrittmotor.html#msg2229825)

# **Erfahrungsbericht mit Videos**

Thomas Kortschack hat hier seine Erfahrungen mit LocoTurn beschrieben und 2 Videos mit hoher Auflösung zur Verfügung gestellt: [Erfahrungsbericht](https://thomas.kortschack.de/?p=61)

LocoTurn bewegt die Drehscheibe quasi geräuschlos (wenn man das Sound-Feature außen vor lässt

) und steuert die Ports mit hoher Positioniergenauigkeit an.

### **Sicherheitshinweise und bestimmungsgemäßer Gebrauch**

Die Drehscheibensteuerung ist zum Einsatz auf Modellbahn-Anlagen in trockenen Innenräumen vorgesehen. Jeder andere zweckentfremdete Gebrauch ist nicht zulässig.

Die Angaben zur Spannungsversorgung sind einzuhalten, insbesondere ist ein geeignetes für den Betrieb an Modellbahnen zugelassenes Netzteil vorzusehen.

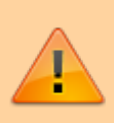

Vor dem Einschalten der Steuerung ist sicherzustellen, dass keine Lok auf der Bühne steht, die über den Bühnenrand hinausragt, da dies sonst zum Blockieren der Bühne führen kann. Die Steuerung kann eine blockierte Bühne nicht erkennen und es kann bedingt durch das Motordrehmoment zu Schäden kommen.

Die Motorgeschwindigkeit sollte nicht auf zu hohe Werte gestellt werden. Insbesondere bei schnellem Beschleunigen und Abbremsen in Verbindung mit hohen Drehgeschwindigkeiten kann es zu Entgleisungen kommen.

Die Signale auf der Bühne sind reine Deko und haben keinen Einfluss auf die Loks. Die Bühne steht immer unter Spannung. Beim Drehen der Bühne sollte man die Lok nicht fahren lassen, da es ggf. zum Verkeilen mit den Gleisabgängen am Drehscheibenrand kommen kann.

### **Release Notes**

### **Software**

### **V1.0**

Erste ausgelieferte Version

### **V1.1**

Integration des DF-Players

### **V1.2 (ab Februar 2024)**

- Lautstärke kann über das Menü eingestellt werden
- Lautstärke wird im EEPROM gespeichert und beim Einschalten geladen

### **Platinen**

### **Hauptplatine V1.0**

Erste verfügbare Version

### **Hauptplatine V1.1 (ab Februar 2024)**

Auswahl des verwendeten Soundmoduls über einen 3-fach Lötjumper ergänzt

### **Panelplatine V1.0**

Erste verfügbare Version

### **Bühnenplatine V1.0**

Erste verfügbare Version

From: <https://wiki.mobaledlib.de/> - **MobaLedLib Wiki** Permanent link: **[https://wiki.mobaledlib.de/anleitungen/bauanleitungen/locoturn\\_v10/150\\_locoturn\\_ueberblick?rev=1707566458](https://wiki.mobaledlib.de/anleitungen/bauanleitungen/locoturn_v10/150_locoturn_ueberblick?rev=1707566458)**

Last update: **2024/02/10 13:00**

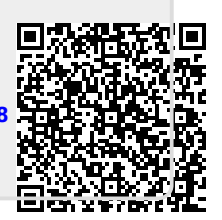